#### Photoshop Cs3 Full Version With Key

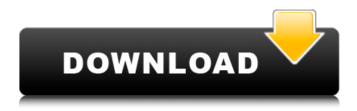

### Download Adobe Photoshop Cs6 Jalantikus Crack Download For PC (April-2022)

Adobe Photoshop is also a popular extension of the Adobe Illustrator program. Photoshop offers numerous, powerful editing features that can be used on a layered image to create and alter a variety of images. You can create, layer, and blend images to produce a variety of pictures. When you use Photoshop, you can set backgrounds, color, and similar settings. You can even work with other photographic programs such as Microsoft's Paint and Microsoft Word. By manipulating digital images, you can create more beautiful and more effective images. Take advantage of Photoshop's editing features to gain better control of your images. You can use a digital canvas to capture and edit images, compose 3-D artwork, add text, create complex designs, and add graphics. Adobe Photoshop has a variety of tools that enable you to improve your photography skills. The most common editing tool for photographs is the adjustment layer, with which you can modify details. Adjustment layers are helpful in producing innovative and creative effects on your work. You can create complex filters that color the image, produce special effects, and even create artistic, sophisticated designs. You can alter your images to include special effects such as flashes and distortions. Be creative; allow yourself a world of options when using Photoshop's tools. You can use the dialogue box to input settings for images. You can also use the dialogue box to calculate values for new layers. Adobe Photoshop offers you a number of powerful features that enable you to transform your photographs. Adobe Photoshop offers tools for correcting and improving images. You can use these tools to edit tones, colors, and focus. You can even adjust brightness. The adjustment layer allows you to apply multiple adjustments, including brightness, contrast, and even white balance. You can use these tools to produce more realistic pictures. Photoshop uses a variety of tools to improve facial expressions. You can apply a variety of effects and filters, such as changing skin color, correcting wrinkles, and adding textures. You can even isolate certain areas to change them with various tools. Adobe Photoshop offers many features. You can use the adjustment layers to improve the photo's brightness, contrast, and other settings. You can also use the adjustment layer to apply different corrections, such as brightness and color balance. However, Photoshop also offers an array of tools for processing photographs. You can correct flaws, effects, and more using these tools. You can use these tools

#### Download Adobe Photoshop Cs6 Jalantikus For PC (Final 2022)

To make any adjustments, you will use the menu bar on the left side of the screen. It consists of 10 tabs – Edit, Layers, History, Adjustments, Transform, Filter, History, Libraries, Adjustments and Effects. When you want to use one of these menus, click on the corresponding tab (or hold control key and click on a tab). Photoshop on GitHub For beginners Photoshop is perfect for beginners. It contains all the tools you need to edit your pictures. But it requires some time to learn how to use Photoshop and how to navigate through its interface. To start learning Photoshop, you can go through the layers in each photo, learn how to use tools and navigate through the menus. Open the Photo in Photoshop and enable the Snap to Grid (or press Ctrl + T and choose "Snap to Grid") with the Shapes tool (this is the default tool you will use all the time when you edit a picture in Photoshop). Use the Snap to Grid tool to draw any line or shape in the picture. You can double click on any object in the Photo and place it

anywhere else on the canvas. To create a shape or a pattern, just click and drag. The button at the bottom of the screen will snap the shape or the pattern to the grid. Double click on an empty area in the canvas and it will become a new layer. You can edit any object on a layer. To do that, click on the object and drag it to another area on the canvas. To open the Layers palette, press Ctrl + T (Command + T on Mac). Make sure the active layer is displayed on the lower part of the palette. To turn on editing of a layer, click on the eye icon above the layer. Edit the layer When you are done editing, click on the eye icon to hide the layer. Make a copy You can make a copy of the layer and move it to another area of the canvas. To do this, click on the layer on the palette and press Ctrl + C (Command + C on Mac). Move the Copy To move the layer, click on the arrow on the Layers palette, click on the arrow again to close the palette, and press the left button on the mouse. This will move the layer to another area of the canvas. Duplicate the Layer 05a79cecff

## Download Adobe Photoshop Cs6 Jalantikus Crack + Activation

Photoshop has a set of healing tools to help repair damaged or corrupted areas of your files. You can apply shadows and highlights to an image to make it look more professional and high-quality. Shadows make a picture look more threedimensional. Objects like people or cars appear in front of and behind other objects. Shadows and highlights help a picture look more realistic. Tones can be a good way to make your photo look more professional. They are similar to highlights and shadows, but they do not affect the actual image. Tones make objects look more natural. You can easily paste a color to other parts of an image. This is useful for making colors look similar and for matching the image to an existing photo. To paste a color, click the Home tab, click on the Color drop-down menu, and click the Paste button. There are two types of brushes in Photoshop: the default brushes and the predefined brushes. Default brushes are the ones Photoshop comes with. If you don't know where to find these, you can type "default brushes" in the Adobe Photoshop Help window. There are many brushes available. Predefined brushes are easier to use than default brushes because they come with some basic shapes. If you want to use all the shapes you find, you can go to brushes in the Brush window. You can use the standard and multiply brush settings to erase pixels, paint specific colors, or mix colors. You can do the same thing with other tools, including the airbrush. These tools allow you to easily apply shadows, highlights, pastes and so on to the pixels of a photo. The Pen tool is a 2D drawing and editing tool that lets you draw shapes or do other edits to your image. You can use the Pen tool to create new paths or blend images. You can use any of the tools, including the airbrush and the eraser, to draw, paint or erase pixels on the screen. These tools help you edit a photo in the Photo Editor. You can fix images by painting over a section of the image. This lets you easily repair damaged areas of the image without deleting the original pixels. The Gradient tool lets you create a color gradient. This can help you create a photo that looks nice and modern. You can use the pen tool to select an area of the image and then use the various tools to paint on the selected area

# What's New in the Download Adobe Photoshop Cs6 Jalantikus?

CERN's new Large Hadron Collider (LHC) can now smash together particles at more than ten times the speed of sound, or 7,000 kilometres per second. Universities all over the world have been given experimental access to the LHC, so researchers can use the machine to investigate some of the most complex and unknown topics in physics. But is it safe? Six years ago there were fears of an earthquake causing the LHC to melt down, a tragedy that would have had dire consequences for the wider world. What are the risks? The LHC is situated at the geographical centre of the Earth. If the Earth should crack open, or explode, the enormous energy released would completely disrupt the LHC and destroy it. Not only that, but the beam of particles in the LHC cannot be turned off. If the LHC is destroyed, there is no chance of it being replaced. So even if the LHC were to melt down tomorrow, researchers would have to start again from scratch to solve the mysteries of the universe. What if the LHC were to melt down? Because the LHC is located close to the Earth's core, the molten metal would become very hot, causing the entire LHC to explode from within. If this happened, the entire Earth's core would melt, creating a devastating hole in the planet's surface. The LHC is designed to withstand the immense pressure and heat from the centre of the Earth for many millions of years. It was built to survive any disaster that might befall the Earth. How did the LHC come about? The LHC was created in the late 1960s by a group of physicists and engineers at CERN, the European Organisation for Nuclear Research. The LHC's key scientific purpose is to investigate two of the most bizarre phenomena ever discovered. Firstly, scientists are trying to understand dark matter – a substance that is invisible, but that physicists know is there. It makes up more than 85% of the mass of the universe, but so far scientists have only managed to detect traces of it – most recently in a lightning bolt, said the European Space Agency (ESA) website. Secondly, scientists want to figure out why matter and antimatter annihilate each other the moment they meet. This type of matter and

# **System Requirements:**

PC: OS: Processor: RAM: CD: Hard Drive: Recommended: Graphics: Driver: This guide is a collection of information regarding installing Mafia: The City of Lost Heaven and Mafia II for PC. Every version of these games may be played, but certain options are only supported with certain versions. For example, certain CPU and RAM requirements can be found here. This guide is for installing Mafia: The City of Lost Heaven and Mafia II, not for playing them. There is a separate guide

#### Related links:

https://losoxla.net/adobe-photoshop-lightroom-cc-2020-18-2/

https://2z31.com/adobe-photoshop-c6-full-2/

https://hoerakinderschoenen.nl/step-by-step-photoshop-tutorial-introduction-to-computer-painting/

https://meuconhecimentomeutesouro.com/wp-content/uploads/2022/07/adobe photoshop cs 8 free download.pdf

http://shalamonduke.com/?p=36780

https://clothos.org/advert/free-projector-mockup/

http://mirrordancehair.com/?p=1135

https://baymarine.us/camera-raw-photoshop-cs5-download-free/

https://dada-sushi.ru/how-to-type-in-hindi-127988/

https://thecryptobee.com/download-photoshop-effects/

https://www.chiesacristiana.eu/wp-content/uploads/2022/07/angesha.pdf

https://rebatecircle.com/wp-content/uploads/2022/07/3d objects photoshop download.pdf

http://www.ventadecoches.com/download-adobe-photoshop-22-2-13-apk/

http://goldeneagleauction.com/?p=43359

https://spacemonkeymedsofficial.com/where-can-i-download-lightroom/

https://verasproperties.com/?p=10620

http://hotelthequeen.it/?p=39348

https://supervacht.me/advert/two-ways-of-photoshop-to-buy-on-your-mac/

https://www.surfcentertarifa.com/download-full-free-adobe-photoshop-cs3-keygen-latest-version/

http://blackbeargoaly.com/?p=11502